# LECTURE 5

# OBJECT-ORIENTED PROGRAMMING

SUBCLASSES AND INHERITANCE

MCS 275 Spring 2021 Emily Dumas

#### LECTURE 5: SUBCLASSES AND INHERITANCE

#### Course bulletins:

- Worksheet 2 solutions available.
- Quiz 2 to be posted at Noon CST Monday, due at Noon CST Tuesday.

### IMPROVED POINT AND VECTOR

I added new features to our plane module between lectures. Let's take a tour of the changes:

- Point-Point gives displacement Vector
- Can multiply Vector by integer or float
- abs (Vector) gives length
- Point and Vector support equality testing

(There are other features we might want in a real-world application, but this will suffice for now.)

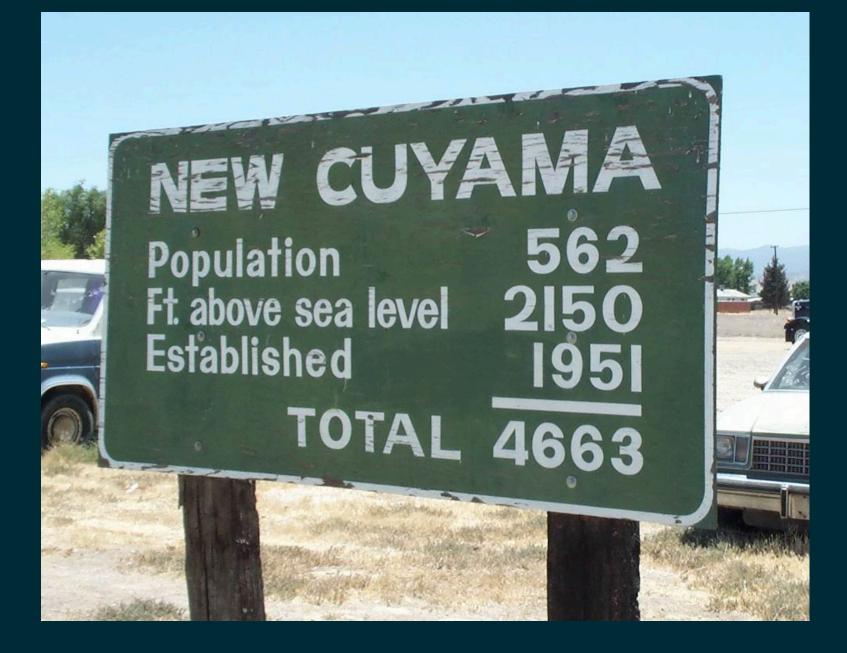

## INHERITANCE

It is possible to build a class that is derived from an existing one, so that the new class **inherits** all the methods and behavior of the existing class, but can add new features, too.

If new class B is derived from existing class A in this way, we say:

- B is a subclass of A (or child of A or inherits from A)
- A is a superclass of B (or parent of B)

### WHY SUBCLASS?

#### Some common reasons:

- To add custom behavior to an existing class (e.g. a dict that only allows certain kinds of keys)
- To avoid code duplication when multiple classes share some behavior
- To formalize relationships between classes

Subclassing should express an "is-a" relationship. Dog and Cat might be subclasses of Pet.

# PYTHON SUBCLASS SYNTAX

Specify a class name to inherit from in the class definition:

```
class ClassName (SuperClassName):
    """Docstring of the subclass"""
    # ... subclass contents go here ...
```

There is a built-in class object that every class inherits from, even if you don't specify it explicitly.

## **CLASS HIERARCHIES**

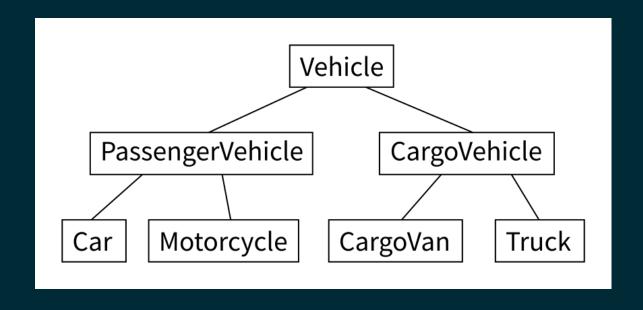

Inheritance patterns are often shown in diagrams. Lines represent inheritance, with the superclass appearing above the subclass (usually).

### LIVE CODING

Let's build a class hierarchy for a simple robot simulation.

Every type of robot will be a subclass of Bot.

Bot has a position (a Point), boolean attribute alive, and method update () to advance one time step.

Subclasses give the robot behavior (e.g. movement).

#### PLANNED BOT HIERARCHY

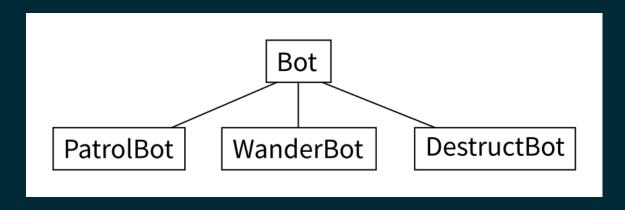

- PatrolBot walks back and forth.
- WanderBot walks about randomly.
- DestructBot sits in one place for a while and then self-destructs.

## ROBOT SIMULATION TEMPLATE

We haven't built any of the Bot subclasses yet, but I have already created:

- A barebones module bots containing a class Bot.
   This robot sits in one place. In bots.py in the sample code repository.
- A script botsimulation.py to run the simulation and show it with simple text-based graphics.

# SUPER()

In methods of a subclass, super() returns a version of self that behaves like an instance of the superclass.

super() allows the subclass to call methods of the superclass even if the subclass overrides them.

#### **FROM**

The from keyword can be used to import individual symbols from a module into the global scope.

So

```
import mymodule
# ...
mymodule.useful_function() # module name needed
```

#### is equivalent to

```
from mymodule import useful_function
# ...
useful_function() # no module name needed
```

#### Please use from very sparingly!

#### REFERENCES

- I discussed inheritance in MCS 260 Fall 2020 Lecture 25, using "Square is a subclass of Rectangle" as an example in this geometric object module.
- See Lutz, Chapter 31 for more discussion of inheritance.
- Lutz, Chapters 26-32 discuss object-oriented programming.

#### **REVISION HISTORY**

- 2021-01-22 Indicate worksheet 2 solutions posted; fix typo
- 2021-01-22 Initial publication

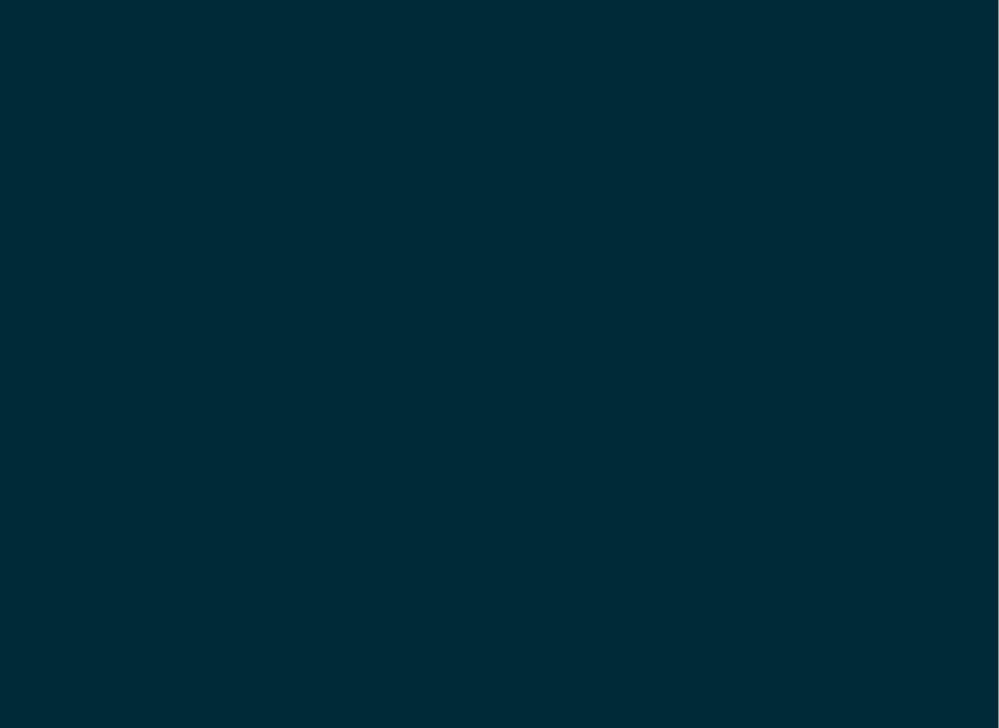